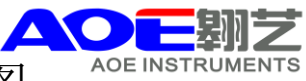

UV-16/18/15/V-16/18紫外可见分光光度计的简单操作示意图

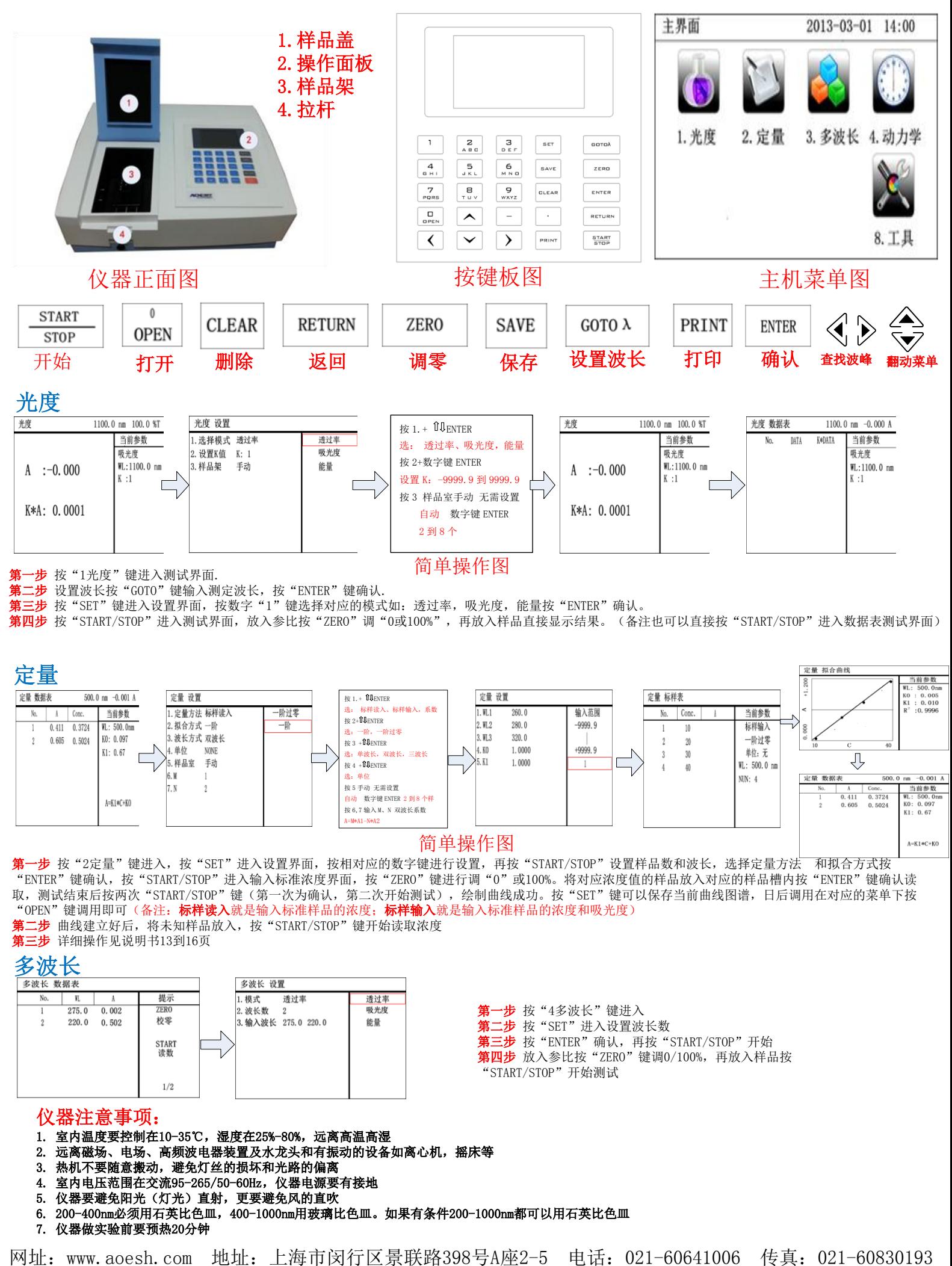